## ADSL<sub>+</sub>MV

 $\overline{A}$ DSLETTINGSTA-MV ADSL -MV P.3-1

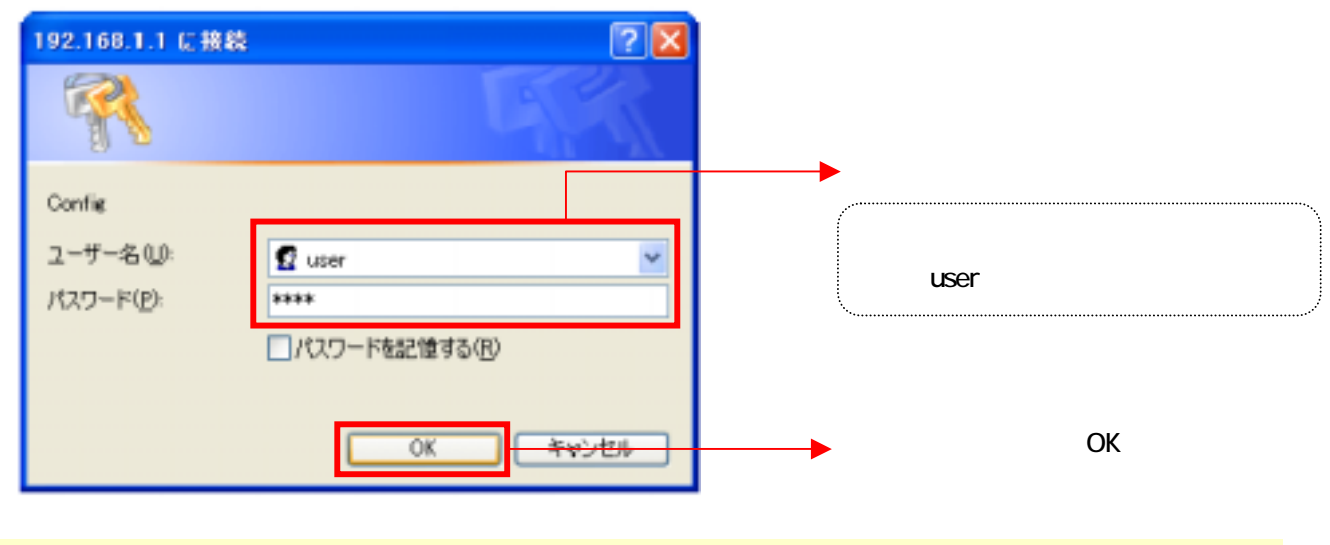

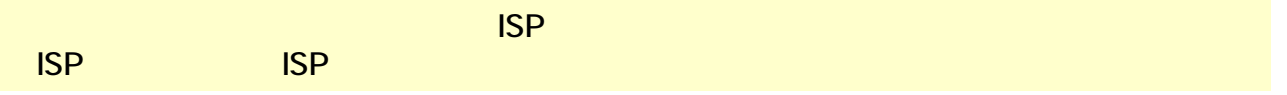

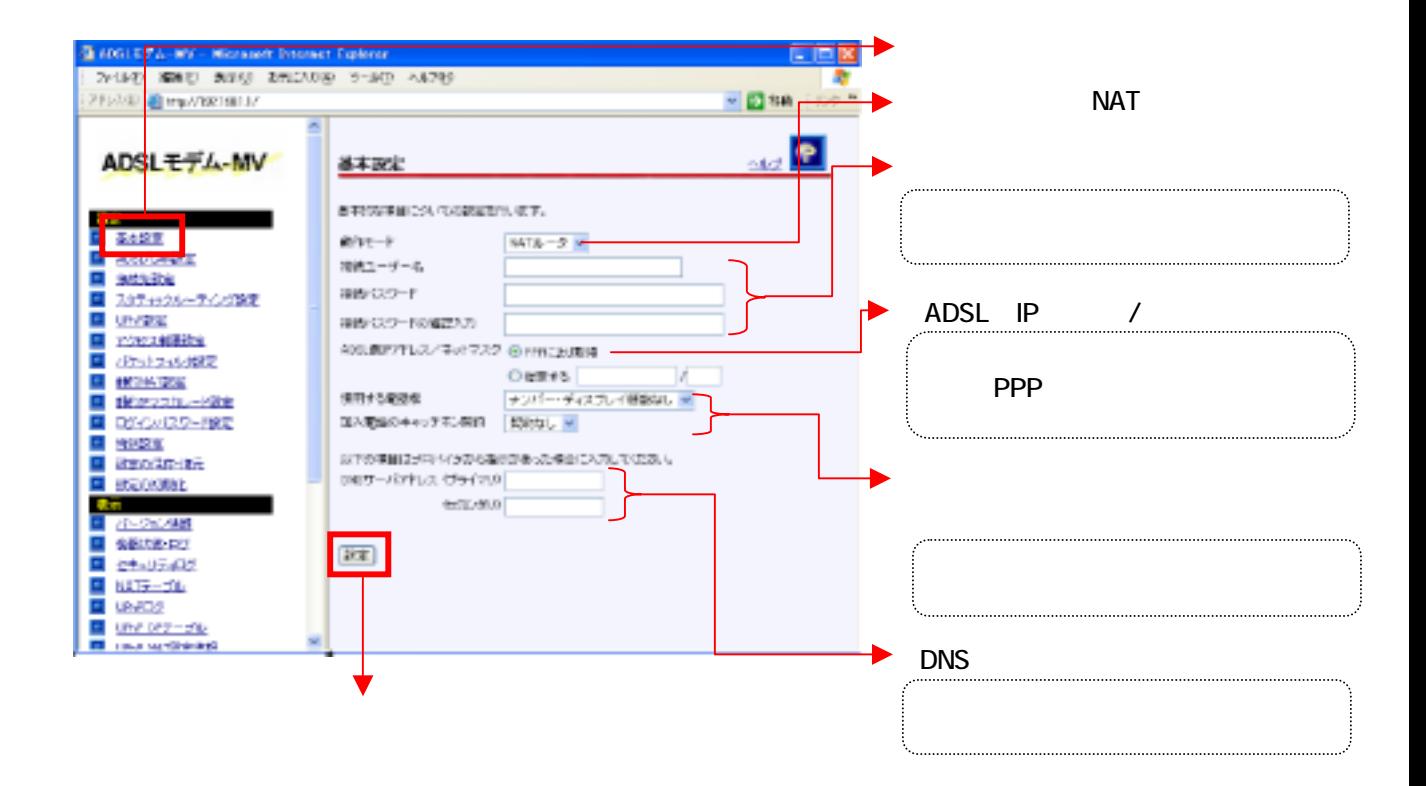

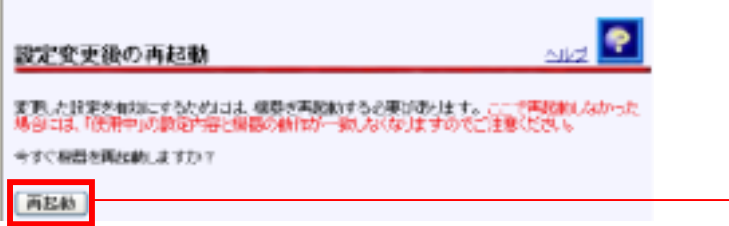

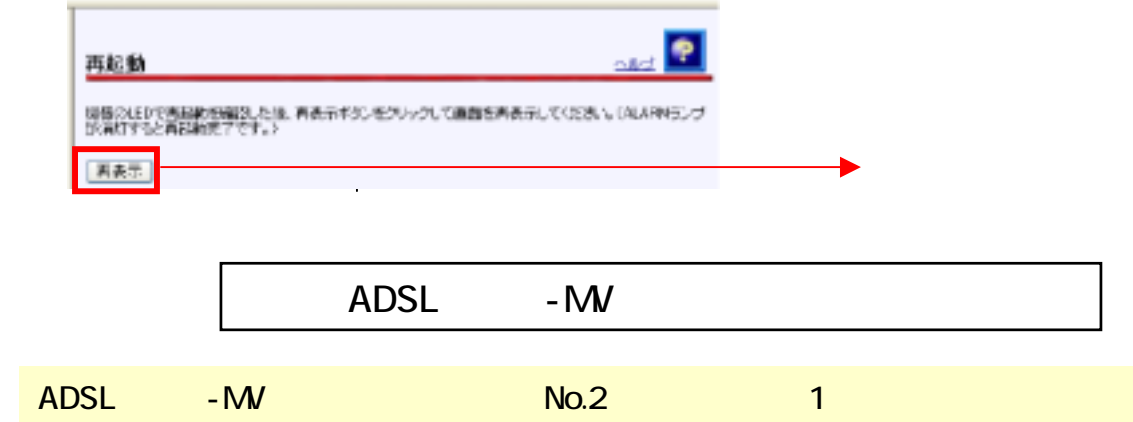

 $\overline{\phantom{a}}$ 

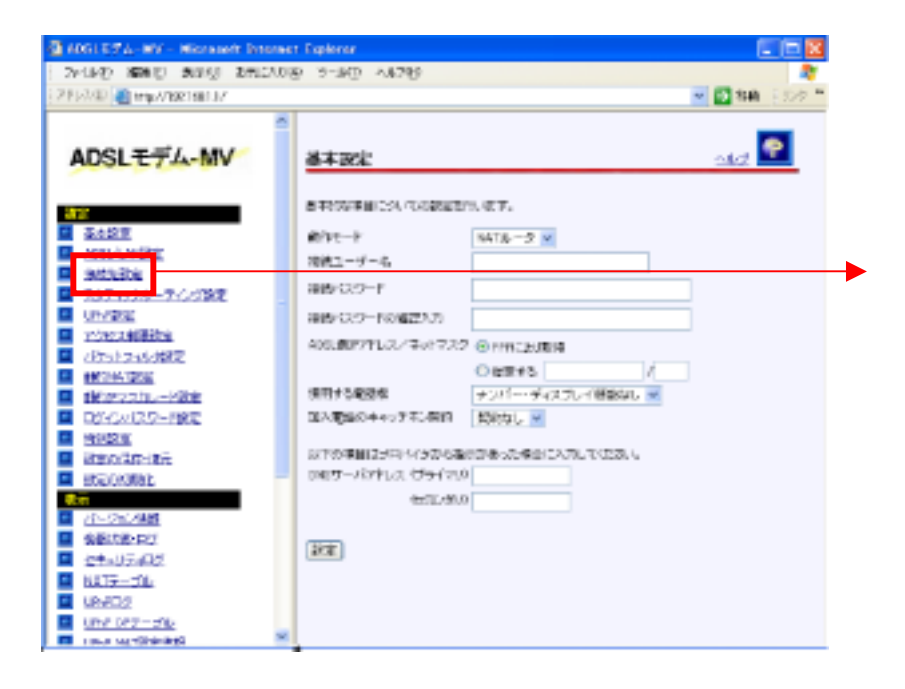

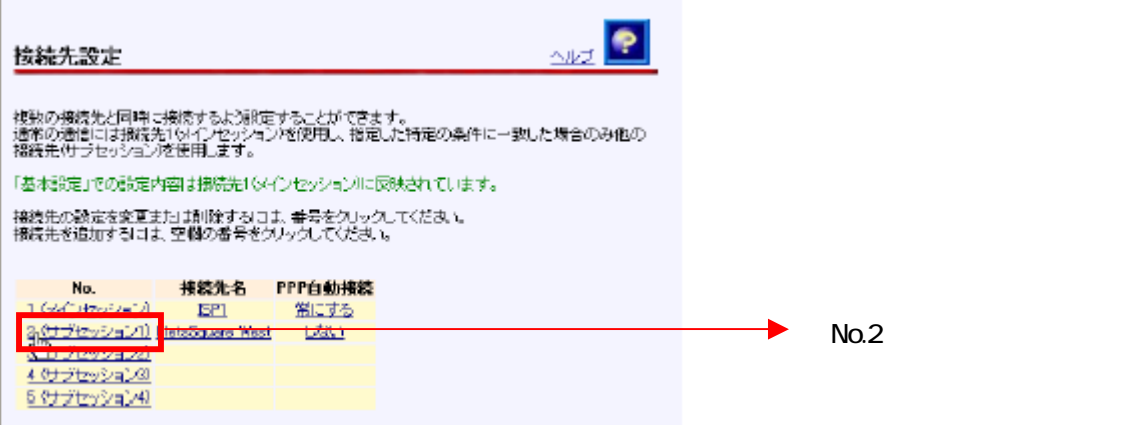

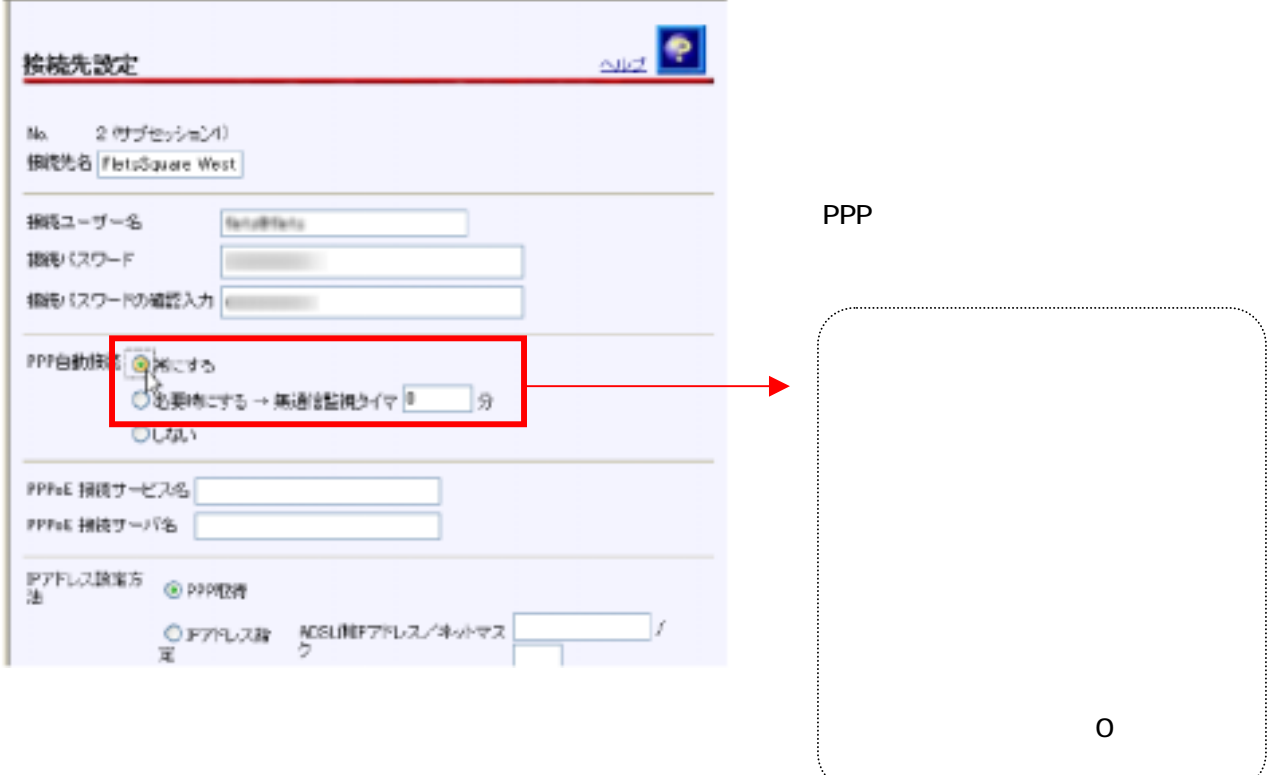

. . . . . . . . . . . . .

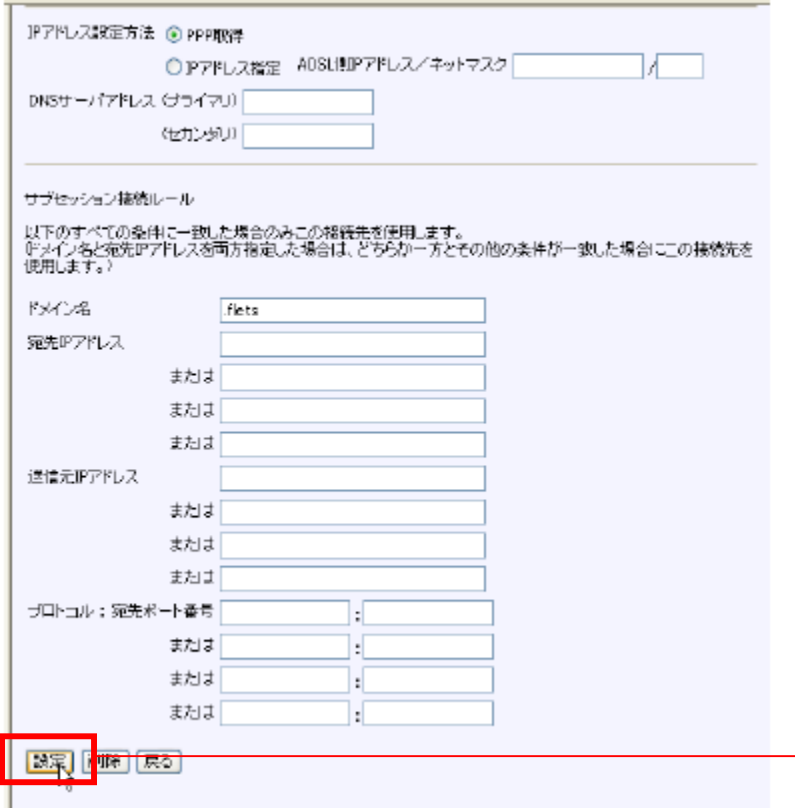